| My IES Client v8.29 : My IES | 5                                                                                                    |                                                                                         |                 |
|------------------------------|----------------------------------------------------------------------------------------------------|-----------------------------------------------------------------------------------------|-----------------|
| Help Subnik Quit Functions   | Connends                                                                                                    |                                                                                         |                 |
|                              | IES Business Setup Wizard                                                                                                    | <i>n.</i>                                                                               | (s) (z) (x) (s) |
|                              | Set up functions and data uplead options<br>for new implementations.                                                                                                    |                                                                                         |                 |
| A:                           | MasterTeo Talo O                                                                                                    | Duta Take Om<br>DL Accounting Controlm<br>D2 General ledger<br>D2 General ledger<br>S   |                 |
| E                            | NOTES: -<br>1) Choose the option at step A to begin<br>2) Return to step A is as many Sessions<br>as required, with done<br>3) Use Data Take On options only<br>after step A has reached the<br>"final steps" stage | C; GL Chart Witard<br><u>COA Ganer</u><br>D; Inherit Structures<br>Learn from another S | (ent            |

Slide notes: The Ledger Master, or Chart of Accounts, or a part of it, can be uploaded from the option at the System Set Up Application. We can even re-upload some Accounts where we have changed Flags or Descriptions.

| TES Client v8.29 My lES    |                                                                                                    |                    |                  |                                  |              | ue <mark>x</mark> |
|----------------------------|----------------------------------------------------------------------------------------------------|--------------------|------------------|----------------------------------|--------------|-------------------|
| Help Subnik Quit Runctions | Connends                                                                                                    |                    |                  |                                  |              |                   |
|                            | (0) (0)                                                                                                    |                    | 2 11             | 0                                | (*)          | (*) (X)           |
|                            | IES Business Setup W                                                                                              | Izard              |                  |                                  |              |                   |
|                            | Set up functions and data upland option for new implementations.<br>Incontrols Base $J_{2,\frac{1}{2}}^{max_1^2}$ | s.<br>             |                  | 1 and a state                    |              |                   |
| A:                         | Primary Setup                                                                                                    | 8:                 | Data Take Ou     |                                  |              |                   |
|                            | Stat Primar BetUs                                                                                                 | 1100               | D1 Accounting Co | etcols 💌                         | 10000 JTTL   |                   |
|                            |                                                                                                    | MasterTeo 1409 Ori | 02 General Ledge |                                  | Conso -      |                   |
|                            |                                                                                                    | Debeces Tela Or    | 02 General ledge |                                  | 0000 JTT     |                   |
|                            | NOTES: -<br>1) Choose the option at step A to begin<br>2) Return to step A in as many Sessions                    |                    | C: GL            | Chart Wizard                     | agend.       |                   |
|                            | as required, with done<br>3) Ose Data Take On options only<br>after step A has reached the                        |                    | D: lub           | <u>COA Ca</u><br>orit Structures | neration 🧮 🕄 |                   |
|                            | "final steps" stage                                                                                               |                    |                  | Learn from anothe                | r Bet Up     |                   |
| t                          |                                                                                                    |                    |                  |                                  |              |                   |

Slide notes: At Master Files, we select 'General Ledger' and then we choose 'open'.

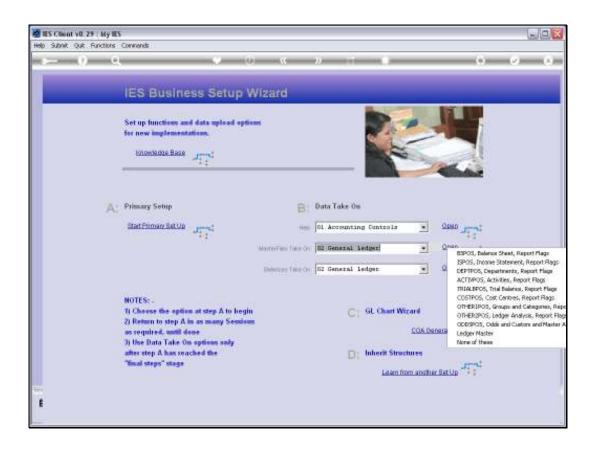

Slide notes: Then we choose 'Ledger Master'. During a new Implementation, if we use the Chart wizard to generate our Accounts, then of course we do not have to use this option at all, but if we want to upload a Chart of Accounts from a prior system rather than use the Chart wizard, then we can. Also, if we wish to upload certain series of Accounts with changes, then of course we can still use this option.

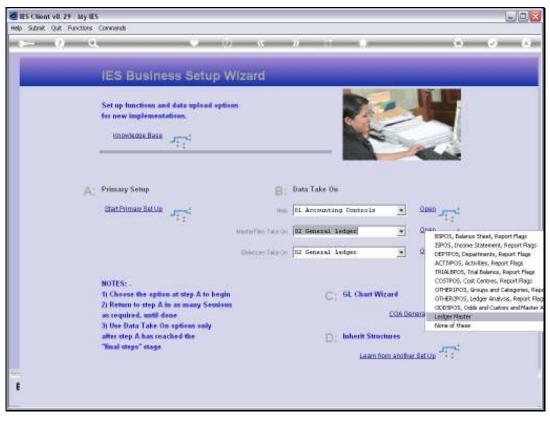

Slide 4 Slide notes:

|     | 3   |                      |      |                                                                                                 | IES Client v8.29 - My IES | a iis c |
|-----|-----|----------------------|------|-------------------------------------------------------------------------------------------------|---------------------------|---------|
| (×) | 6 Ø |                      | n.   |                                                                                                 | a Subnik Quit Functions   | -       |
|     |     | DN                   | KE-0 | ES BUSINESS TA                                                                                  |                           |         |
|     |     |                      |      |                                                                                                 |                           | - 4     |
|     |     |                      |      | over nestor                                                                                     | Constant                  |         |
|     |     | 0                    |      | Import the Data                                                                                 |                           |         |
|     |     | Â                    |      | Validate the Data                                                                               |                           |         |
|     |     | P                    |      |                                                                                                 |                           |         |
|     |     | -                    |      |                                                                                                 | Protocol Titles           |         |
|     |     |                      |      | View Data Layour                                                                                |                           |         |
|     |     |                      |      |                                                                                                 |                           |         |
|     |     |                      |      |                                                                                                 |                           |         |
|     |     |                      |      |                                                                                                 |                           |         |
|     |     |                      |      |                                                                                                 |                           | £       |
|     |     | <b>₽</b><br><b>①</b> | 2    | Validate the Data<br>Perform the Take On<br>5 Webbatte Barta Persister stor<br>View Data Layour |                           | Ē       |

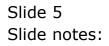

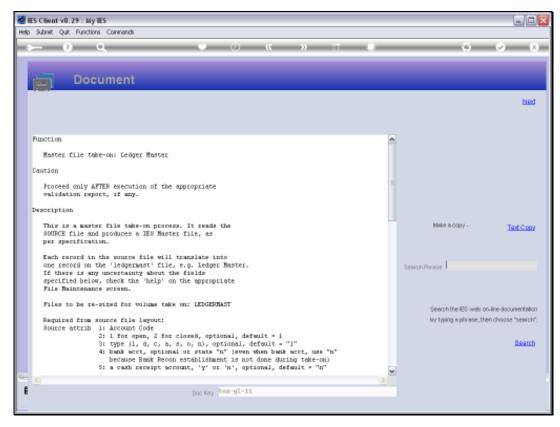

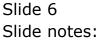

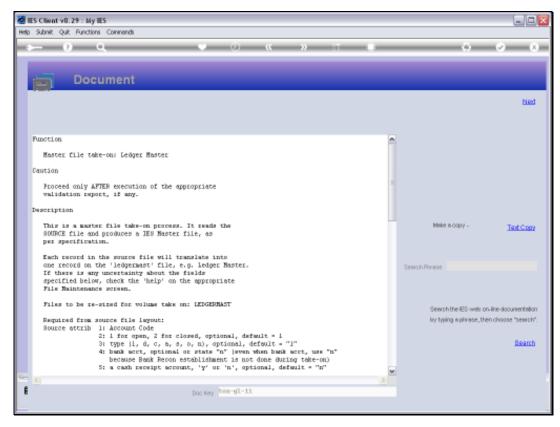

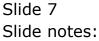

Slide notes: The Data Layout will reveal all the columns and content that we need in our spreadsheet of data.

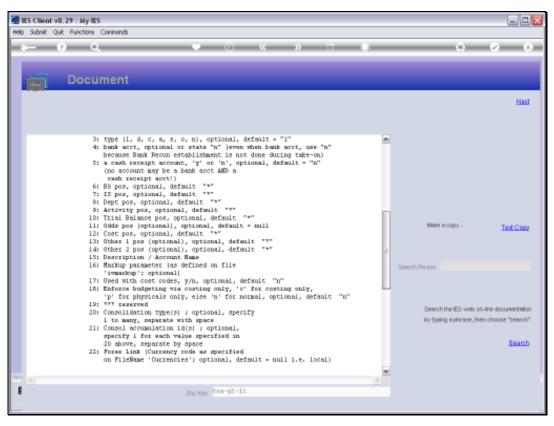

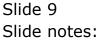

| d IES Client v0.29 : My IES |                                                                           |             |
|-----------------------------|---------------------------------------------------------------------------|-------------|
| Help Infolatio              | Waard How do I DataMarts Comment Address Address Cardon Here              | (i) (v) (x) |
|                             |                                                                           |             |
|                             | IES BUSINESS TAKE-ON                                                      |             |
|                             |                                                                           |             |
|                             |                                                                           |             |
|                             | Uporr. (65120)                                                            |             |
| . Chick Have                |                                                                           |             |
|                             | Import the Data                                                           |             |
|                             | Import the Data 1 0<br>Validate the Data 2 111<br>Perform the Take On 3 0 |             |
|                             | Perform the Take On 👔 🌐                                                   |             |
| Printed Toka                | 10 VALDARD DATA PRESENT MY                                                |             |
|                             | View Data Layout 📮                                                        |             |
|                             |                                                                           |             |
|                             |                                                                           |             |
|                             |                                                                           |             |
|                             |                                                                           |             |
|                             |                                                                           |             |
| -                           |                                                                           |             |
|                             |                                                                           |             |

Slide 10 Slide notes:

| TES Client v0.29 . My IES   |                                                                                                    | ule         |
|-----------------------------|----------------------------------------------------------------------------------------------------|-------------|
| Hap Wolds Color Color Color | Woord How do I CetaMarts (1999) with the second second sec | (s) (z) (x) |
|                             | IES BUSINESS TAKE-ON                                                                                                    | _           |
|                             |                                                                                                    |             |
| Country                     | LINER RESTLY                                                                                                    |             |
|                             | Import the Data                                                                                                    |             |
|                             | Validate the Data 2 111                                                                                                    |             |
|                             | Import the Data 1 1 1 1 1 1 1 1 1 1 1 1 1 1 1 1 1 1                                                                                                    |             |
| Protocol Status             | NO TALINATED DATA PREMINT MIT                                                                                                    |             |
|                             | View Data Layout                                                                                                    |             |
|                             |                                                                                                    |             |
|                             |                                                                                                    |             |
|                             |                                                                                                    |             |
|                             |                                                                                                    |             |
|                             |                                                                                                    |             |

Slide 11 Slide notes:

| 6 | 149-0-                                                                                                    | -         |           |          | C150533    | 9893/CSV - M | trought Ex | ciel     |                       |                                                   |    | - H Y         |      |
|---|----------------------------------------------------------------------------------------------------|-----------|-----------|----------|------------|--------------|------------|----------|-----------------------|---------------------------------------------------|----|---------------|------|
| 2 | Horse binet                                                                                                    | Page      | Laynat Pr | retuint  | Data       | Review Vie   | w Adid     | dini     |                       |                                                   |    | W - = x       |      |
|   | A Calber                                                                                                    |           | - A' A'   |          | ■ 王·<br>参· | 19· % ·      |            | Styles - |                       | S*Cincent -<br>S*Cincent -<br>Deliefer -<br>Collo |    | T A           | 0 Q. |
|   | 82 •                                                                                                    | 6         | S 1       |          |            |              |            |          |                       |                                                   |    | *             | 1.0  |
|   | . A .                                                                                                    |           | C         | D        | 3          | F            | 6          |          | 1                     | 1                                                 | κ. | 4             |      |
|   |                                                                                                    | ojc       | Type      | N1-Exp   | N2-Exp     |              |            | *Dept    | *Activity             |                                                   |    | *ICost Lec *G |      |
|   | 100010000000010000                                                                                              | 1.1       | 1         | 8        | 8          | 100          |            | 1000000  |                       |                                                   |    | 10000         |      |
|   | 1000000000010001                                                                                                |           | 11        | n        | n          | 100          |            | 1000000  |                       |                                                   |    | 10001         |      |
|   | 10000000000010002                                                                                               |           | 11        | n :      | n :        | 100          | 103        |          |                       |                                                   |    | 10002         |      |
|   | 1000000000000000000                                                                                             |           | 11        | n        | n          | 100          | 103        |          |                       |                                                   |    | 10003         |      |
|   | 100000000000000000                                                                                              |           |           | n        | 8          | 100          | 103        |          |                       |                                                   |    | 10004         |      |
|   | 1000000000000000000                                                                                             |           | 11        | n        | n          | 100          | 103        |          |                       |                                                   |    | 10005         |      |
|   | 100000000000000000000000000000000000000                                                                         |           | 11        | 0        | 0          | 100          | 103        |          |                       |                                                   |    | 10006         |      |
|   | the second second second second second second second second second second second second second second second se |           | 11        | 8        | 8          | 100          | 103        |          |                       |                                                   |    | 10007         |      |
|   | 100000000000000000                                                                                              |           | 11        | n<br>n   | n<br>n     | 100          |            | 1000000  | 100                   |                                                   |    | 10005         |      |
| 2 | 10000000000000000                                                                                               |           | **        | <u>n</u> | n          | 200          | 103        | 1000000  | 1004                  |                                                   |    | 20003         |      |
|   |                                                                                                    |           |           |          |            |              |            |          |                       |                                                   |    | 1             |      |
| ĩ |                                                                                                    |           |           |          |            |              |            |          |                       |                                                   |    |               |      |
| 5 |                                                                                                    |           |           |          |            |              |            |          |                       |                                                   |    |               |      |
|   |                                                                                                    |           |           |          |            |              |            |          |                       |                                                   |    |               |      |
| 7 |                                                                                                    |           |           |          |            |              |            |          |                       |                                                   |    |               |      |
| B |                                                                                                    |           |           |          |            |              |            |          |                       |                                                   |    |               |      |
| 9 |                                                                                                    |           |           |          |            |              |            |          |                       |                                                   |    |               |      |
| n |                                                                                                    |           |           |          |            |              |            |          |                       |                                                   |    |               |      |
| 1 |                                                                                                    |           |           |          |            |              |            |          |                       |                                                   |    |               |      |
| 2 |                                                                                                    |           |           |          |            |              |            |          |                       |                                                   |    |               |      |
| ŝ |                                                                                                    |           |           |          |            |              |            |          |                       |                                                   |    |               |      |
| 4 |                                                                                                    |           |           |          |            |              |            |          |                       |                                                   |    |               |      |
| 5 |                                                                                                    |           |           |          |            |              |            |          |                       |                                                   |    |               |      |
| 6 |                                                                                                    |           |           |          |            |              |            |          |                       |                                                   |    |               |      |
| 7 | and the second                                                                                                  | ( Percent | -         |          |            |              | 1          | -        |                       | -                                                 |    | A             |      |
|   | +++ C156533383                                                                                                  | 1.44      |           |          |            |              | _          | £1       | and the second second | and the second second                             |    |               |      |
| 5 | xty.                                                                                                    |           |           |          |            |              |            |          | 1000                  | 10m                                               |    | HI 🕂          |      |

Slide notes: Here we have an example of a few Accounts, and at the moment we list the column headings at the top to understand what are in the different columns.

| C-1)     | 1                | ŧ               |                          |                | C150555    | HER CSV - M                                | tronolt Ex | cel                         |      |                                                    |        | - 11 1        | - |
|----------|------------------|-----------------|--------------------------|----------------|------------|--------------------------------------------|------------|-----------------------------|------|----------------------------------------------------|--------|---------------|---|
| 9        | Horse Biser      | Page            | Laynot Pr                | retailer       | Data       | Review Vie                                 | w Add      | dini                        |      |                                                    |        | W x           |   |
| Fasta    | J BZU            | + III +<br>Fare | - A' A'<br>3* <u>A</u> ' | ST ST<br>Algon | ■ 王·<br>参· | General -<br>Ing - % +<br>M 23<br>humber - | ig cass    | uet au Tâtzie -<br>Rylies - |      | 99 known +<br>14 Datalar +<br>13 formal +<br>Calls | 21 Fib | T A           |   |
| _        | F1 •             | 6               | A 18/3                   | iheet          |            |                                            |            |                             |      |                                                    |        | 3             |   |
|          | A                |                 |                          | D              |            | - 14 - L                                   |            |                             |      |                                                    |        | 1             | 2 |
|          |                  | o/c             | Туре                     | N1-Exp         | N2-Exp     |                                            |            | *Dept                       |      | *TB                                                |        | *ICost Lec *G |   |
|          | 0000100000000000 |                 | 11                       | 8              | 8          | 100                                        |            | 1000000                     |      |                                                    |        | 10000         |   |
|          | 000000000010001  |                 | 11                       | n              | n          | 100                                        | 103        |                             |      |                                                    |        | 10001         |   |
|          | 000000000010002  |                 | 11                       | n :            | n :        | 100                                        | 103        |                             |      |                                                    |        | 10002         |   |
|          | 000000000010003  |                 | 11                       | ñ              | n          | 100                                        | 103        |                             |      |                                                    |        | 10003         |   |
|          | 0000000000000004 |                 | 11                       | 8              | 8          | 100                                        | 103        |                             |      |                                                    |        | 10004         |   |
| 1.1.1    | 00000000010005   |                 | 11                       | n              | n          | 100                                        | 103        |                             |      |                                                    |        | 10005         |   |
|          | 000000000010006  |                 | 11                       | n :            | n :        | 100                                        | 103        |                             |      |                                                    |        | 10006         |   |
|          | 000000000010007  |                 | 11                       | 8              | n          | 100                                        | 103        |                             |      | - CO.                                              |        | 10007         |   |
|          | 80001000000000   |                 | 11                       | 8              | 8          | 100                                        | 103        |                             |      |                                                    |        | 10068         |   |
| -        | 000000000010009  |                 | 11                       | n              | n          | 100                                        | 103        | 1000000                     | 1000 | 100                                                |        | 10009         |   |
| 12       |                  |                 |                          |                |            |                                            |            |                             |      |                                                    |        |               |   |
| 13       |                  |                 |                          |                |            |                                            |            |                             |      |                                                    |        |               |   |
| 14       |                  |                 |                          |                |            |                                            |            |                             |      |                                                    |        |               |   |
| 15       |                  |                 |                          |                |            |                                            |            |                             |      |                                                    |        |               |   |
| 6        |                  |                 |                          |                |            |                                            |            |                             |      |                                                    |        |               |   |
| 17       |                  |                 |                          |                |            |                                            |            |                             |      |                                                    |        |               |   |
| 1B       |                  |                 |                          |                |            |                                            |            |                             |      |                                                    |        |               |   |
| 19<br>20 |                  |                 |                          |                |            |                                            |            |                             |      |                                                    |        |               |   |
| 20       |                  |                 |                          |                |            |                                            |            |                             |      |                                                    |        |               |   |
| 22       |                  |                 |                          |                |            |                                            |            |                             |      |                                                    |        |               |   |
| 22       |                  |                 |                          |                |            |                                            |            |                             |      |                                                    |        |               |   |
| 25:      |                  |                 |                          |                |            |                                            |            |                             |      |                                                    |        |               |   |
| 25       |                  |                 |                          |                |            |                                            |            |                             |      |                                                    |        |               |   |
| 26       |                  |                 |                          |                |            |                                            |            |                             |      |                                                    |        |               |   |
| 20       |                  |                 |                          |                |            |                                            |            |                             |      |                                                    |        |               |   |
|          | * C156533383     | 1.000           | 1                        |                | -          |                                            |            | £1                          |      |                                                    |        | 116.1         |   |
| Ready    |                  |                 |                          |                |            |                                            |            |                             | 100  | 1.11 10m                                           | (+);   | 19 ÷          |   |

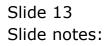

|                                         |                              |               | glaw - Marosoft | Erre                  |                                                       |                                                                                                    |                                           |       | + #      | *      | - Milli |
|-----------------------------------------|------------------------------|---------------|-----------------|-----------------------|-------------------------------------------------------|----------------------------------------------------------------------------------------------------|-------------------------------------------|-------|----------|--------|---------|
| Horas Breat                             | Page Layrod P                | erenzias Data | Review View     | Adie 4                | ni                                                    |                                                                                                    |                                           |       | W - =    | ×      |         |
|                                         | - n - A A<br>⊞ · O • Δ<br>an |               | 9·9·*·          | and the second second | tternel Carmette<br>d as Fatale -<br>björs -<br>Dyses | 4.0                                                                                                    | insert *<br>Delvis +<br>Format +<br>Cells |       | E find & |        | 8 Q     |
| 01 •                                    | 6 A 11                       |               |                 |                       |                                                       |                                                                                                    |                                           |       |          | ÷      | -       |
| A                                       | B C                          | (D.)          | .E              | 6                     |                                                       | - I                                                                                                    | a II                                      | К.    | 4        |        |         |
| 10000000000010000                       | 11                           | 0 0           | 100             |                       | 1000000                                               | 1000                                                                                                    | 100                                       |       | 10000    |        |         |
| 100000000000000000000000000000000000000 | 11                           | n n           | 100             |                       | 1000000                                               | 1000                                                                                                    | 100                                       |       | 10001    |        |         |
| 100000000000000000000000000000000000000 | 11                           | n n           | 100             | 103                   | 1000000                                               | 1000                                                                                                    | 100                                       |       | 10002    |        |         |
| 100000000000000000000000000000000000000 | 11                           | n n           | 100             |                       | 1000000                                               | 1000                                                                                                    | 100                                       |       | 10003    |        |         |
| 10000000000000004                       | 11                           | n n           | 100             | 103                   | 1000000                                               | 1000                                                                                                    | 100                                       |       | 10004    |        |         |
| 100000000000000000                      | 11                           | 8 8           | 100             | 103                   | 1000000                                               | 1000                                                                                                    | 100                                       |       | 10005    |        |         |
| 1000000000010006                        | 11                           | n n           | 100             | 103                   | 1000000                                               | 1000                                                                                                    | 100                                       |       | 10006    |        |         |
| 1000000000000000000                     | 11                           | n n           | 100             | 103                   | 1000000                                               | 1000                                                                                                    | 100                                       |       | 10007    |        |         |
| 100000000000000008                      | 11                           | n n           | 100             | 103                   | 1000000                                               | 1000                                                                                                    | 100                                       |       | 10008    |        |         |
| 10000000000000000                       | 11                           | n n           | 100             | 103                   | 1000000                                               | 1000                                                                                                    | 100                                       |       | 10009    |        |         |
| 1                                       |                              |               |                 |                       |                                                       |                                                                                                    |                                           |       |          |        |         |
| 2                                       |                              |               |                 |                       |                                                       |                                                                                                    |                                           |       |          |        |         |
|                                         |                              |               |                 |                       |                                                       |                                                                                                    |                                           |       |          | 11     |         |
| 4                                       |                              |               |                 |                       |                                                       |                                                                                                    |                                           |       |          |        |         |
| G .                                     |                              |               |                 |                       |                                                       |                                                                                                    |                                           |       |          |        |         |
| 6                                       |                              |               |                 |                       |                                                       |                                                                                                    |                                           |       |          |        |         |
| 7                                       |                              |               |                 |                       |                                                       |                                                                                                    |                                           |       |          |        |         |
| 8                                       |                              |               |                 |                       |                                                       |                                                                                                    |                                           |       |          |        |         |
| 9                                       |                              |               |                 |                       |                                                       |                                                                                                    |                                           |       |          |        |         |
| 0                                       |                              |               |                 |                       |                                                       |                                                                                                    |                                           |       |          |        |         |
| 1                                       |                              |               |                 |                       |                                                       |                                                                                                    |                                           |       |          |        |         |
| 2                                       |                              |               |                 |                       |                                                       |                                                                                                    |                                           |       |          |        |         |
| 3                                       |                              |               |                 |                       |                                                       |                                                                                                    |                                           |       |          |        |         |
| 4                                       |                              |               |                 |                       |                                                       |                                                                                                    |                                           |       |          |        |         |
| -                                       |                              |               |                 |                       |                                                       |                                                                                                    |                                           |       |          |        |         |
| 6                                       |                              |               |                 |                       |                                                       |                                                                                                    |                                           |       |          |        |         |
| 7                                       |                              |               |                 |                       |                                                       |                                                                                                    |                                           |       |          | -      |         |
| +++ d -2                                |                              |               |                 | 16                    | -                                                     | and the second second se |                                           |       | 118      |        |         |
| early                                   |                              |               |                 |                       |                                                       | SHOW NO.                                                                                                    | 10/70                                     | (+) · | m +      | ALC: N |         |

Slide notes: We delete the header row before we save the file as a CSV and place it on the BRIDGE folder.

|             |                                       | w. Vie        | w Add   | lini                                                   |         |                                                     |        | W         | x   |
|-------------|---------------------------------------|---------------|---------|--------------------------------------------------------|---------|-----------------------------------------------------|--------|-----------|-----|
| Dew<br>Open | 1 C196533831 CSV                      | 1 - % - *     | ig cass | titional Pareod<br>at as Tatola -<br>Xyles -<br>Chyles | lling + | 342 Invent +<br>34 Delete +<br>32 Format +<br>Culti | E · Ar | + Select+ |     |
| 2010        | 4 Spesflags.csv<br>1 01991135291.htm  |               |         |                                                        |         |                                                     |        |           | *   |
|             | 5 Pti Running alta                    | H F           | 6       | H                                                      | - 1     | - a                                                 | 1C     | 1         |     |
| Swe Br +    | 2. Chart of Accounts - ES Upload size | 94 100        | 103     | 1000000                                                | 100     |                                                     |        | 10000     |     |
| 1           | 2 Chart of Accounts - ES Upload atta  | in 100<br>100 | 103     | 1000000                                                | 100     |                                                     |        | 10001     |     |
| Brint +     | 1 D1564773661.htm                     | 100           | 103     | 1000000                                                | 100     |                                                     |        | 10003     |     |
| Pigpare +   | D£ 564773606 inter                    | 100           | 103     | 1000000                                                | 100     |                                                     |        | 10004     |     |
| Contraine 1 |                                       | H 100         | 103     |                                                        | 100     |                                                     |        | 10005     |     |
| A Sang +    | 01354771377.htm                       | 100           | 103     | 1000000                                                | 100     |                                                     |        | 10006     |     |
|             |                                       | 100<br>100    | 103     | 1000000                                                | 100     |                                                     |        | 10007     |     |
| Publish +   | D1564705234.htm                       | 100           |         | 1000000                                                | 100     |                                                     |        | 10009     |     |
|             | D1564765655.htm                       |               |         |                                                        |         |                                                     |        |           |     |
| ⊆lese       | 011564764670.3ytm                     | 94            |         |                                                        |         |                                                     |        |           |     |
|             | 🖞 Exter Options 🛛 🗙 Egit Ex           | Cet .         |         |                                                        |         |                                                     |        |           | - 1 |
|             |                                       |               |         |                                                        |         |                                                     |        |           |     |
|             |                                       |               |         |                                                        |         |                                                     |        |           |     |
|             |                                       |               |         |                                                        |         |                                                     |        |           |     |
|             |                                       |               |         |                                                        |         |                                                     |        |           |     |
|             |                                       |               |         |                                                        |         |                                                     |        |           |     |
|             |                                       |               |         |                                                        |         |                                                     |        |           |     |
|             |                                       |               |         |                                                        |         |                                                     |        |           |     |
|             |                                       |               |         |                                                        |         |                                                     |        |           |     |
|             |                                       |               |         |                                                        |         |                                                     |        |           |     |
|             |                                       |               |         |                                                        |         |                                                     |        |           |     |
|             |                                       |               |         |                                                        |         | -                                                   |        |           | -   |
| ++ d.       |                                       |               | 10      |                                                        |         |                                                     |        | 11 H      |     |

Slide 15 Slide notes:

| (Dat) In       | 2-2-     | 1.1               |               |            | gierr        | - Necrosoft | Erre              |                |          |             |       | - H         | *    | 100 |
|----------------|----------|-------------------|---------------|------------|--------------|-------------|-------------------|----------------|----------|-------------|-------|-------------|------|-----|
| 0              |          |                   |               |            |              | - a View    | Adit              | lm             |          |             |       | 10          | X    |     |
| Di steve       |          | Recent Documen    | ts .          |            |              | and -       | E.Cont            | Nuna Carpa     | tine + 1 | Sector.     | E - A | -           |      |     |
|                |          | 1 gl.cav          |               |            |              |             | The second second | et as Tatzie - |          | 3ª Daleta - | 1. Z  | 1 03        |      |     |
| C Ope          |          | 1 (1565333831.)   | CSV-          |            | - H          | 3           | ligens            |                |          | Tornat -    |       | to Peda     |      |     |
| -              | Sec. 1   | 1 (1585555894.)   | ctv           |            |              | aber -      | 1.2               | Digites .      |          | Calls       |       | er+ Select+ |      |     |
| -              |          | ± isposflags.csv  |               |            | - 18         | -           | -                 | 2011           |          |             |       | 0.001       | *    |     |
|                |          | 1 01505135291     | tetes :       |            |              |             |                   |                |          | 11          |       | (           | - 21 |     |
| 51             | Ger L    | 5 Piti Running a  | ES#           |            | 14           | F           | 6                 |                | 100      |             |       | 1           | - 81 |     |
| Save Save      | - CL - F | 2. Chart of Acces | arts - IES Up | ents, back | - 94         | 100         | 103               |                | 100      |             |       | 10000       |      |     |
| E.             |          | 3 Overt of Acces  | ints - ES Up  | inter book | 1            | 100         | 103               |                | 100      |             |       | 10001       |      |     |
| Bint           | 5.17     | 1 D15647756613    | istan .       |            |              | 100         | 103               |                | 100      |             |       | 10003       | - 11 |     |
| 1.700          |          | D1564773606       | nte           |            | - 19         | 100         | 103               |                | 100      |             |       | 10004       |      |     |
| Pap            | 1010 P   | DL554773542J      | inten :       |            | - 18         | 100         | 103               |                | 100      |             |       | 10005       |      |     |
|                |          | D1564771403       | tites:        |            | -18          | 100         | 103               | 1000000        | 100      | 0 100       |       | 10006       |      |     |
| Sart)          | 4        | D£564771377.      | inter         |            | - 28         | 100         | 103               | 1000000        | 100      | 0 100       |       | 10007       |      |     |
| and the second |          | D1564771326       |               |            | 1            | 100         | 103               | 1000000        | 100      | 0 100       |       | 10008       |      |     |
| Public Public  | lint +   | D1564705234J      |               |            |              | 100         | 103               | 1000000        | 100      | 0 100       |       | 10009       |      |     |
|                |          | D1564765655       |               |            | 19           |             |                   |                |          |             |       |             |      |     |
| glee           |          | £11.554764670.3   | hitan.        |            | - 29         |             |                   |                |          |             |       |             |      |     |
|                |          |                   | 12 60         | el Optiand | × Egit Excel |             |                   |                |          |             |       |             | -11  |     |
| 15             |          |                   | - Hora        |            |              |             |                   |                |          |             |       |             |      |     |
| 16             |          |                   |               |            |              |             |                   |                |          |             |       |             |      |     |
| 17             |          |                   |               |            |              |             |                   |                |          |             |       |             |      |     |
| 18             |          |                   |               |            |              |             |                   |                |          |             |       |             |      |     |
| 19             |          |                   |               |            |              |             |                   |                |          |             |       |             |      |     |
| 20             |          |                   |               |            |              |             |                   |                |          |             |       |             |      |     |
| 21             |          |                   |               |            |              |             |                   |                |          |             |       |             |      |     |
| 22             |          |                   |               |            |              |             |                   |                |          |             |       |             | _    |     |
| 23             |          |                   |               |            |              |             |                   |                |          |             |       |             |      |     |
| 24             |          |                   |               |            |              |             |                   |                |          |             |       |             | -    |     |
| 25             |          |                   |               |            |              |             |                   |                |          |             |       |             | - 1  |     |
| 26             |          |                   |               |            |              |             |                   |                |          |             |       |             |      |     |
|                | d. 12    |                   |               |            |              |             | 10                |                |          |             |       |             |      |     |

Slide 16 Slide notes:

| € H 2- ~       |                                                                          |                                                      | 41712      | a View |                | bii            |           |             |                                                                                                    | н - т<br>н - т | ×   | Las Ital |
|----------------|--------------------------------------------------------------------------|------------------------------------------------------|------------|--------|----------------|----------------|-----------|-------------|----------------------------------------------------------------------------------------------------|----------------|-----|----------|
| Dev            | Save a copy of the doo                                                   | current)                                             |            | and in | Beaut          | IN THE PARTY   | tinia + 1 | Semint -    | E - A:                                                                                                    | - 44           |     | (1)      |
| -              | Egoel Workboo                                                            |                                                      |            |        | and the second | et au fatzle - |           | 3ª Delete + | 7- Z                                                                                                    | r una          |     |          |
| 3 Open         | Save the workb                                                           | took in the default                                  | file.      | 3      | Lag-Cas S      |                |           | E) format - |                                                                                                    | 2 Ped &        |     |          |
| and the second | and Difference                                                           |                                                      |            | abe -  |                | Dates.         |           | Calls       | and the set of the set of the set | si+ Select+    |     |          |
| 300            |                                                                          | abled Workbook<br>took in the 3ML-ba<br>file format. | ued and    |        | 1              | 50.975         |           |             |                                                                                                    | 2000.5         | ¥   |          |
| -              | E STATISTICS STOR                                                        |                                                      |            | F      | 6              | -#) [[         | - 1       | (a)         | ĸ                                                                                                    | 4              | 1   |          |
| Save Br +      | Save the workb                                                           | rook in a binary file                                | format     | 100    | 103            | 1000000        | 100       | 0 100       |                                                                                                    | 10000          |     |          |
| 1.01           | aptimized for f                                                          | ast loading and sai                                  | ing.       | 100    | 103            | 1000000        | 100       | 0 100       |                                                                                                    | 10001          |     |          |
| Print +        | Excel \$7-2005 V                                                         |                                                      | i Ran      | 100    | 103            | 1000000        | 100       | 0 100       |                                                                                                    | 10002          |     |          |
|                | Seve a copy of                                                           | the workbook that<br>R Excel 97-2003.                | is fully   | 100    | 103            | 1000000        | 100       | 0 100       |                                                                                                    | 10003          |     |          |
| A market       | compositie wa                                                            | 1 500 51-2005                                        |            | 100    | 103            | 1000000        | 100       | 0 100       |                                                                                                    | 10004          |     |          |
| Pigpare +      | Eind add-ins fo                                                          | r other the formati                                  |            | 100    | 103            | 1000000        | 100       | 0 100       |                                                                                                    | 10005          |     |          |
| Care to the    | -0                                                                       |                                                      | 6          | 100    | 103            | 1000000        | 100       | 0 100       |                                                                                                    | 10006          |     |          |
| Sang +         | Qther Formats                                                            | TERMA NO                                             | (23)       | 100    | 103            | 1000000        | 100       | 0 100       |                                                                                                    | 10007          |     |          |
|                | Cipert the Save As dialog box to select from<br>all possible file types. |                                                      |            | 100    | 103            | 1000000        | 100       | 0 100       |                                                                                                    | 10008          |     |          |
| Publish +      | 1000000000                                                               | 1000                                                 |            | 100    | 103            | 10000000       | 100       | 0 100       |                                                                                                    | 10009          |     |          |
|                |                                                                          |                                                      |            |        |                |                |           |             |                                                                                                    |                |     |          |
| Class          |                                                                          |                                                      |            |        |                |                |           |             |                                                                                                    |                |     |          |
|                |                                                                          |                                                      | N. C. LEW  |        |                |                |           |             |                                                                                                    |                | 1   |          |
|                |                                                                          | Excel Optjøns                                        | X tel boot | 0      |                |                |           |             |                                                                                                    |                | -11 |          |
|                |                                                                          |                                                      |            |        |                |                |           |             |                                                                                                    |                |     |          |
|                |                                                                          |                                                      |            |        |                |                |           |             |                                                                                                    |                |     |          |
|                |                                                                          |                                                      |            |        |                |                |           |             |                                                                                                    |                |     |          |
|                |                                                                          |                                                      |            |        |                |                |           |             |                                                                                                    |                |     |          |
| 1              |                                                                          |                                                      |            |        |                |                |           |             |                                                                                                    |                |     |          |
|                |                                                                          |                                                      |            |        |                |                |           |             |                                                                                                    |                |     |          |
|                |                                                                          |                                                      |            |        |                |                |           |             |                                                                                                    |                |     |          |
| -              |                                                                          |                                                      |            |        |                |                |           |             |                                                                                                    |                |     |          |
| 1              |                                                                          |                                                      |            |        |                |                |           |             |                                                                                                    |                |     |          |
|                |                                                                          |                                                      |            |        |                |                |           |             |                                                                                                    |                |     |          |
|                |                                                                          |                                                      |            |        |                |                |           |             |                                                                                                    |                |     |          |
|                |                                                                          |                                                      |            |        |                |                |           |             |                                                                                                    |                |     |          |
| +++ d.15       |                                                                          |                                                      |            |        | - 0            |                |           |             |                                                                                                    |                |     |          |

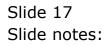

| gl1005 |  |
|--------|--|
|        |  |
|        |  |
|        |  |

|                                                               |                                                                                                    |                                              |                 |  |          |           | 2      | 1 10                                                                                                 | - | 2 |
|---------------------------------------------------------------|----------------------------------------------------------------------------------------------------|----------------------------------------------|-----------------|--|----------|-----------|--------|----------------------------------------------------------------------------------------------------|---|---|
| Save As                                                       | 2 tribe                                                                                                    |                                              |                 |  | <i>2</i> | and the P | XQU    | B                                                                                                    |   |   |
| He Anort<br>Destrop<br>Destrop<br>My Documents<br>He Computer | Cife57671<br>Cife25423<br>Cife25423<br>Cife2554<br>Cife25423<br>Cife25423<br>Cife25423<br>Cife56330<br>Cife66330<br>Cife66330<br>Cife66330<br>Cife66330<br>Cife66330<br>Cife66330<br>Cife66330 | 548_files<br>107_files<br>594.CSV<br>381.CSV |                 |  |          |           |        | L<br>10000<br>10001<br>10002<br>10003<br>10003<br>10003<br>10005<br>10005<br>10005<br>10008<br>10009 | * |   |
| Hy Network<br>Places                                          | Ple pere:<br>Save os type:                                                                                                    | gilleski<br>CSH (Comme dek                   | nited) (*. csv) |  |          | ¥         | 2      |                                                                                                    |   |   |
|                                                               |                                                                                                    |                                              |                 |  | C        | Save      | Cancel |                                                                                                    |   |   |
| Tools                                                         |                                                                                                    |                                              |                 |  |          |           |        |                                                                                                    | - |   |
| Tool                                                          |                                                                                                    |                                              |                 |  |          |           |        |                                                                                                    |   |   |

Slide 18 Slide notes:

| gl | 10 | 05 |  |
|----|----|----|--|
| -  |    |    |  |

|                                                                                                    |                                                                                                    |                    | Data R        | extens View | Adii-lini |   |        |        | W - =                                                                              |  |
|----------------------------------------------------------------------------------------------------|----------------------------------------------------------------------------------------------------|--------------------|---------------|-------------|-----------|---|--------|--------|------------------------------------------------------------------------------------|--|
| Save As                                                                                                    |                                                                                                    |                    |               |             |           |   |        | ?      | R                                                                                  |  |
| Save pc                                                                                                    | 2 fridge                                                                                                    |                    |               |             |           |   | 187 12 | XOB.   | Med &.<br>Select=                                                                  |  |
| Ny Record<br>Decaration<br>Destrop<br>Destrop<br>Ny Documents<br>Ny Documents<br>Ny Documents<br>Ny Romants<br>Ny Romants<br>Ny Romants | CISACISACIONE<br>CONSCISSION<br>CISACISCON<br>CONSCISSION<br>CISACISCON<br>CISACISCON<br>CISACI | film<br>Nes<br>25V |               |             |           |   |        |        | 1<br>10000<br>10001<br>10003<br>10004<br>10005<br>10006<br>10006<br>10007<br>10008 |  |
|                                                                                                    | Ple pere: gl.                                                                                                    | SV                 |               |             |           |   | M      |        |                                                                                    |  |
|                                                                                                    | Save as (uper CS                                                                                                    | P (Comina definito | d) (*.csv) (b |             |           |   | ¥<br>¥ |        |                                                                                    |  |
| Toola •                                                                                                    | )                                                                                                    |                    |               |             |           | 0 | Save   | Cancel | 1                                                                                  |  |
|                                                                                                    |                                                                                                    |                    |               |             |           |   |        |        |                                                                                    |  |
|                                                                                                    |                                                                                                    |                    |               |             |           |   |        |        |                                                                                    |  |
|                                                                                                    |                                                                                                    |                    |               |             |           |   |        |        |                                                                                    |  |
|                                                                                                    |                                                                                                    |                    |               |             |           |   |        |        |                                                                                    |  |
|                                                                                                    |                                                                                                    |                    |               |             |           |   |        |        |                                                                                    |  |

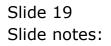

| a | 11 | 0 | 0 | 5 |  |
|---|----|---|---|---|--|
| У |    | U | υ | 5 |  |

| Save As                                                                                                    |                                                                                                    |                        | 2              | C A | 2 |
|----------------------------------------------------------------------------------------------------|----------------------------------------------------------------------------------------------------|------------------------|----------------|-----|---|
| Sarve pr<br>Phy Record<br>Decision<br>Decision<br>Phy Record<br>Decision<br>Phy Record<br>Phy Record<br>Decision<br>Phy Record<br>Phy Record<br>Decision<br>Phy Record<br>Phy Record<br>Phy Re | Control Participant<br>Control Control C | 0                      |                |     |   |
| Places                                                                                                    | -                                                                                                    |                        | *              |     |   |
|                                                                                                    | Plie parie: gl. csv<br>Save es (pper CSV (Core                                                                                                    | na definited) (*, csv) | <u></u>        |     |   |
| Tools                                                                                                    | Save as (yper CSV (Core                                                                                                    | ne delinited) (*, cov) | <br>Save Conce |     |   |
| Toole                                                                                                    | Save as (yper CSV (Core                                                                                                    | me definited) (*, cn/) |                |     |   |
| Tools                                                                                                    | Save as (yper CSV (Core                                                                                                    | me definited) (*.cn/)  |                |     |   |

Slide 20 Slide notes:

| al1005 |  |
|--------|--|
| 9.2000 |  |

|                                                                                              |                                                                                                    |                      | Data Review | View Adid-tris |      |         | 0                                                                                                    |   |
|----------------------------------------------------------------------------------------------|----------------------------------------------------------------------------------------------------|----------------------|-------------|----------------|------|---------|----------------------------------------------------------------------------------------------------|---|
| iave As                                                                                      |                                                                                                    |                      |             |                |      |         | 2 🔽 者                                                                                                | 1 |
| Save pc                                                                                      | 2 Bridge                                                                                                    |                      |             |                | w 13 | a xa    | - net a                                                                                              |   |
| Ny Recent<br>Declarate<br>Destro<br>Ny Documents<br>Ny Documents<br>Ny Computer<br>Ny Recent | COSSISTICUSE, files<br>COSSISTICUSE, files<br>COSSISTICUSE<br>COSSISTICUSE<br>COSS |                      |             |                |      |         | 1<br>10000<br>10001<br>10002<br>10004<br>10005<br>10006<br>10005<br>10006<br>10007<br>10008<br>10009 |   |
|                                                                                              | Plie gene: gl.csv                                                                                                    |                      |             |                |      | ¥       |                                                                                                    |   |
|                                                                                              | Save as (spei) CSP (C)                                                                                                    | ornoa deliniked) (*. | (94)        |                |      | ~       |                                                                                                    |   |
| Toole •                                                                                      |                                                                                                    |                      |             |                |      | eve Cat | cet ]                                                                                                |   |
|                                                                                              |                                                                                                    |                      |             |                |      |         |                                                                                                    |   |
|                                                                                              |                                                                                                    |                      |             |                |      |         |                                                                                                    |   |
|                                                                                              |                                                                                                    |                      |             |                |      |         |                                                                                                    |   |
|                                                                                              |                                                                                                    |                      |             |                |      |         |                                                                                                    |   |
|                                                                                              |                                                                                                    |                      |             |                |      |         |                                                                                                    |   |

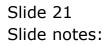

| 14 2 - 60              |                                                                                                    |                      | glaw - Nicrosof         | Toron                   |                            |        |                    | -   | 10 |
|------------------------|----------------------------------------------------------------------------------------------------|----------------------|-------------------------|-------------------------|----------------------------|--------|--------------------|-----|----|
| Horas In               |                                                                                                    | erenzias Data        | Review Vie              | w Adal-Imi              |                            |        | w _ =              |     |    |
| Sava Av.               |                                                                                                    |                      |                         |                         |                            | 17 25  | B                  | 100 |    |
| Save pc                | 2 fridge                                                                                                    |                      |                         |                         |                            | XOB.   | Mind-dL<br>Select= |     |    |
| 3                      | 01557671048_files                                                                                                    |                      |                         |                         |                            |        | Periot             |     |    |
| Ny Recent<br>Decuments | C1562552407 files                                                                                                    |                      |                         |                         |                            |        |                    | *   |    |
| Documents              | analta .                                                                                                    |                      |                         |                         |                            |        | 4                  | 1   |    |
| G                      | Good Contraction Contraction Contractic Contractic Con |                      |                         |                         |                            |        | 10000              |     |    |
| Cesktop                | C1565333831. CSV                                                                                                    |                      |                         |                         |                            |        | 10002              |     |    |
| -                      | Sepostags-csv                                                                                                    |                      |                         |                         |                            |        | 10003              |     |    |
| My Documenta           | -317 V2                                                                                                    |                      |                         |                         |                            |        | 10004              |     |    |
| 100                    |                                                                                                    |                      |                         |                         |                            |        | 10005              |     |    |
|                        |                                                                                                    |                      |                         |                         |                            |        | 10007              |     |    |
| My Computer            |                                                                                                    | Microsoft Of         | Hice Excel              |                         |                            |        | 10008              |     |    |
|                        |                                                                                                    |                      |                         | contration consister    | replace the existing file? |        | 10009              |     |    |
| My Network<br>Places   |                                                                                                    | 45 A                 | e file gl.csv already i | exists. Dio you want to | replace the existing file? |        |                    |     |    |
|                        | Plie gieres: ol cov                                                                                                    |                      | Yes                     | - NIO                   |                            |        |                    | - 1 |    |
|                        | and the second second                                                                                                    | a deliniked) (*.cov) |                         |                         | ~                          |        |                    |     |    |
|                        | The second second second second second second second second second second second second second second second se                                                                                                    | 6 40808050 ( 16347.  |                         |                         | 100                        |        |                    |     |    |
| Tools •                | 1                                                                                                    |                      |                         |                         | Save                       | Cancel |                    |     |    |
|                        |                                                                                                    |                      |                         |                         |                            | 1 11   |                    |     |    |
|                        |                                                                                                    |                      |                         |                         |                            |        |                    |     |    |
|                        |                                                                                                    |                      |                         |                         |                            |        |                    |     |    |
|                        |                                                                                                    |                      |                         |                         |                            |        |                    |     |    |
|                        |                                                                                                    |                      |                         |                         |                            |        |                    | 8   |    |
|                        |                                                                                                    |                      |                         |                         |                            |        |                    |     |    |
|                        |                                                                                                    |                      |                         |                         |                            |        |                    |     |    |
| 1 0.00                 |                                                                                                    |                      |                         | 100                     |                            |        |                    |     |    |

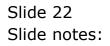

| gl1005 |  |
|--------|--|
|--------|--|

| C                                                                 |                                                                                                    |                                           | gliav - 9                                       | (tocord)                     | int                            |                                                     |              |                                            |             |               |      | ala.        |
|-------------------------------------------------------------------|----------------------------------------------------------------------------------------------------|-------------------------------------------|-------------------------------------------------|------------------------------|--------------------------------|-----------------------------------------------------|--------------|--------------------------------------------|-------------|---------------|------|-------------|
| Horns Hourt                                                       | Page Layout P                                                                                                    | termalar Dat                              | ta Review                                       | View                         | Adiil-1                        | tini -                                              |              |                                            |             | - MI          | ×    |             |
| A Calber<br>Factor J B Z U<br>Spicement //                        | - u - A' A'<br>- ⊡ - ⊖ - ▲<br>Fant -                                                                                                    |                                           | · Gens<br>권· 명·<br>정· 영·                        | % ·                          | A STATE OF                     | ttismal Parmat<br>d as fatzle -<br>tyles -<br>Dytes | 2            | Parcent +<br>Delete +<br>Premat +<br>Calls | 27 Fit      | T A A         |      | <u>e ()</u> |
| 01. +                                                             | 6 A 11                                                                                                    |                                           |                                                 |                              |                                |                                                     |              |                                            |             |               | *    |             |
| A                                                                 | B C                                                                                                    | (D.)                                      | . E                                             | F                            | 6                              | .H                                                  | - 1,         | a                                          | 1. E        | 4             | 2    |             |
| 10000000000010000                                                 | 11                                                                                                    | n                                         |                                                 | 100                          | 103                            | 1000000                                             | 1000         | 100                                        |             | 10000         |      |             |
| 10000000000000000                                                 | 11                                                                                                    | n n                                       |                                                 | 100                          | 103                            | 1000000                                             | 1000         | 100                                        |             | 10001         |      |             |
| 1000000000010002                                                  | 11                                                                                                    | n n                                       |                                                 | 100                          | 103                            | 1000000                                             | 1000         | 100                                        |             | 10002         |      |             |
| 1000000000010003                                                  | 11                                                                                                    | n n                                       |                                                 | 100                          | 103                            | 1000000                                             | 1000         | 100                                        |             | 10003         |      |             |
| 10000000000000004                                                 | 11                                                                                                    | n n                                       |                                                 | 100                          | 103                            | 1000000                                             | 1000         | 100                                        |             | 10004         |      |             |
| 10000000000000000                                                 | 11                                                                                                    | n n                                       |                                                 | 100                          | 103                            | 1000000                                             | 1000         | 100                                        |             | 10005         |      |             |
| 10000000000000000                                                 | 11                                                                                                    | n n                                       |                                                 | 100                          | 103                            | 1000000                                             | 1000         | 100                                        |             | 10006         |      |             |
| 1000000000000000000007                                            | Constant of the second second se |                                           |                                                 |                              |                                |                                                     |              |                                            | _           | ×             |      |             |
| 1100000000000000000000                                            | Ultraction in Contine To                                                                                                    |                                           |                                                 |                              |                                |                                                     |              |                                            |             |               |      |             |
| 10000000000000000                                                 | Microsoft Office Ex                                                                                                    | ecél                                      | NDC OR                                          |                              |                                | 0.000000                                            | n            |                                            | 200100      |               |      |             |
| 100000000000000000000000000000000000000                           |                                                                                                    | oorbahi featuree t                        | had are not con                                 | rpatble viti                 | n CSV (Cone                    | na delmited).                                       | Do you want  | to losep the                               | workbaak t  | 020010 24     |      |             |
| 5 1000000000000000000000000000000000000                           | glass may                                                                                                    | contain features t                        |                                                 |                              |                                |                                                     | Do you vian  | to keep the                                | workbaaks   | 020010 24     |      |             |
| 9 1000000000000000000000000000000000000                           | gLoovinay<br>• To keep 6<br>• To preserve                                                                                                    | contain features (<br>das format, which ) | leaves out any<br>dick No. Then s               | trempathie                   | e features, a                  | dick Yes.                                           | Do you vian  | to keep the                                | workbaak i  | 020010 24     |      |             |
| 10000000000000000000000000000000000000                            | gLoovinay<br>• To keep 6<br>• To preserve                                                                                                    | contain features t                        | leaves out any<br>dick No. Then s               | trempathie                   | e features, a                  | dick Yes.                                           | Do you viari | i to keep the                              | workbaak t  | 020010 24     | - FR |             |
| 10000000000000000000000000000000000000                            | gLoovinay<br>• To keep 6<br>• To preserve                                                                                                    | contain features (<br>das format, which ) | leaves out any<br>dick No. Then s<br>dick Help. | trempathie                   | e features, a                  | dick Yes.                                           | Do you ward  | i to keep the                              | workbaok i  | 020010 24     | - 11 |             |
| 71000000000010008<br>0 11000000000010009<br>1<br>2<br>8<br>4<br>5 | gLoovinay<br>• To keep 6<br>• To preserve                                                                                                    | contain features (<br>das format, which ) | leaves out any<br>dick No. Then s<br>dick Help. | incompatible<br>ave a copy i | e featores, i<br>in the latest | dick Yaw.<br>Excel Tormet.                          | Do you viari | to keep the                                | werkbasik s | 020010 24     | - A  |             |
| 10000000000000000000000000000000000000                            | gLoovmay                                                                                                    | contain features (<br>das format, which ) | leaves out any<br>dick No. Then s<br>dick Help. | incompatible<br>ave a copy i | e featores, i<br>in the latest | dick Yaw.<br>Excel Tormet.                          | Do you vian  | to keep the                                | workbaak s  | 020010 24     |      |             |
| 10000000000000000000000000000000000000                            | gLoovmay                                                                                                    | contain features (<br>das format, which ) | leaves out any<br>dick No. Then s<br>dick Help. | incompatible<br>ave a copy i | e featores, i<br>in the latest | dick Yaw.<br>Excel Tormet.                          | Do you viari | to keep the                                | workbaok s  | 020010 24     |      |             |
| 20000000000000000000000000000000000000                            | gLoovmay                                                                                                    | contain features (<br>das format, which ) | leaves out any<br>dick No. Then s<br>dick Help. | incompatible<br>ave a copy i | e featores, i<br>in the latest | dick Yaw.<br>Excel Tormet.                          | Do you want  | t to keep the                              | workbaak a  | 020010 24     |      |             |
| 2 1000000000000000000000000000000000000                           | gLoovmay                                                                                                    | contain features (<br>das format, which ) | leaves out any<br>dick No. Then s<br>dick Help. | incompatible<br>ave a copy i | e featores, i<br>in the latest | dick Yaw.<br>Excel Tormet.                          | Do you want  | t to keep the                              | neribaak i  | 020010 24     |      |             |
| 2 1000000000000000000000000000000000000                           | gLoovmay                                                                                                    | contain features (<br>das format, which ) | leaves out any<br>dick No. Then s<br>dick Help. | incompatible<br>ave a copy i | e featores, i<br>in the latest | dick Yaw.<br>Excel Tormet.                          | Do you vier  | to keep the                                | werkbaak t  | 020010 24     |      |             |
| 2 1000000000000000000000000000000000000                           | gLoovmay                                                                                                    | contain features (<br>das format, which ) | leaves out any<br>dick No. Then s<br>dick Help. | incompatible<br>ave a copy i | e featores, i<br>in the latest | dick Yaw.<br>Excel Tormet.                          | Do you war   | to keep the                                | werkbaak s  | 020010 24     |      |             |
| 2 1000000000000000000000000000000000000                           | gLoovmay                                                                                                    | contain features (<br>das format, which ) | leaves out any<br>dick No. Then s<br>dick Help. | incompatible<br>ave a copy i | e featores, i<br>in the latest | dick Yaw.<br>Excel Tormet.                          | Do you warf  | to keep the                                | nerkbask s  | 020010 24     |      |             |
| 2 1000000000000000000000000000000000000                           | gLoovmay                                                                                                    | contain features (<br>das format, which ) | leaves out any<br>dick No. Then s<br>dick Help. | incompatible<br>ave a copy i | e featores, i<br>in the latest | dick Yaw.<br>Excel Tormet.                          | Do you warf  | to keep the                                | nerkbask s  | 020010 24     |      |             |
| 2 1000000000000000000000000000000000000                           | gLoovmay                                                                                                    | contain features (<br>das format, which ) | leaves out any<br>dick No. Then s<br>dick Help. | incompatible<br>ave a copy i | e featores, i<br>in the latest | dick Yaw.<br>Excel Tormet.                          | Do you wer   | t to isospithe                             | werkback i  | 020010 24     |      |             |
| 2<br>5<br>6<br>7<br>10000000000000000000000000000000000           | gLoovmay                                                                                                    | contain features (<br>das format, which ) | leaves out any<br>dick No. Then s<br>dick Help. | incompatible<br>ave a copy i | e featores, i<br>in the latest | dick Yaw.<br>Excel Tormet.                          | Do you warf  | t to isospithe                             | vertback i  | 020010 24     |      |             |
| 2 1000000000000000000000000000000000000                           | gLoovmay                                                                                                    | contain features (<br>das format, which ) | leaves out any<br>dick No. Then s<br>dick Help. | incompatible<br>ave a copy i | e featores, i<br>in the latest | dick Yaw.<br>Excel Tormet.                          | Da yruvner   | to isop the                                | nerHoud, 1  | 020010 24     |      |             |
| 5 1000000000000000000000000000000000000                           | gLoovmay                                                                                                    | contain features (<br>das format, which ) | leaves out any<br>dick No. Then s<br>dick Help. | incompatible<br>ave a copy i | n freedureur,<br>in the latest | deck Yee.<br>Excel Tornet.                          | Do you van   | to keep the                                | nerkbook s  | n the ternal? |      |             |
| 9 1000000000000000000000000000000000000                           | gLoovmay                                                                                                    | contain features (<br>das format, which ) | leaves out any<br>dick No. Then s<br>dick Help. | incompatible<br>ave a copy i | e featores, i<br>in the latest | deck Yee.<br>Excel Tornet.                          |              | to keep the                                |             | n Ha Iornal?  |      |             |

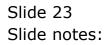

| G 14 7- 7 1                             |                                        |          | gl   | cer - Microsoft | Erre           |         |      |                                              |        | ÷ H   | * Ind   |    |
|-----------------------------------------|----------------------------------------|----------|------|-----------------|----------------|---------|------|----------------------------------------------|--------|-------|---------|----|
| Horns Inset                             | Page Layruf                            | Parmalas | Data | Review View     | Adult          | thi     |      |                                              |        | 10    | x       |    |
| Faits A Calter                          | -  u -  X X<br>•  ⊞ •   0• • ▲<br>Fare |          |      | 19· % ·         | and the second |         | 1    | •Pinont *<br>= Datata +<br>Datata +<br>Calls | 27 Fib | T A   |         | 8) |
| 01. •                                   | 6 A n                                  |          | -    |                 |                |         |      |                                              |        |       | *       |    |
| A                                       | B C                                    | (D.0)    | . Е  | F               | 6              |         |      | - 3                                          | κ.     | 4     | 2       |    |
| 100000000000000000000000000000000000000 | 11                                     | n        | n    | 100             |                | 1000000 | 1000 | 100                                          |        | 10000 |         |    |
| 1000100000000010001                     | 11                                     | 8        | ñ    | 100             | 103            | 1000000 | 1000 | 100                                          |        | 10001 |         |    |
| 100000000000000000000000000000000000000 | 11                                     | n        | n    | 100             | 103            | 1000000 | 1000 | 100                                          |        | 10002 |         |    |
| 100000000000000000000000000000000000000 | 11                                     | n :      | n :  | 100             | 103            | 1000000 | 1000 | 100                                          |        | 10003 | _       |    |
| 10000000000000004                       | 11                                     | n .      | n    | 100             | 103            | 1000000 | 1000 | 100                                          |        | 10004 |         |    |
| 10000000000000000                       | 11                                     | 8        | 8    | 100             | 103            | 1000000 | 1000 |                                              |        | 10005 |         |    |
| 1000000000000000                        | 11                                     | n        | n    | 100             | 103            | 1000000 | 1000 | 100                                          |        | 10006 |         |    |
| 100000000000000000000000000007          | 11                                     | n -      | n :  | 100             | 103            | 1000000 | 1000 | 100                                          |        | 10007 |         |    |
| 10000000000000000                       | 11                                     | ñ        | n    | 100             | 103            | 1000000 | 1000 | 100                                          |        | 10008 |         |    |
| 10000000000000000                       | 11                                     | 8        | ñ    | 100             | 103            | 1000000 | 1000 | 100                                          |        | 10009 |         |    |
| 1                                       |                                        |          |      |                 |                |         |      |                                              |        |       |         |    |
| 2                                       |                                        |          |      |                 |                |         |      |                                              |        |       |         |    |
| 8                                       |                                        |          |      |                 |                |         |      |                                              |        |       | 7       |    |
| 4                                       |                                        |          |      |                 |                |         |      |                                              |        |       |         |    |
| 2                                       |                                        |          |      |                 |                |         |      |                                              |        |       |         |    |
| <u>fi</u>                               |                                        |          |      |                 |                |         |      |                                              |        |       |         |    |
| 7                                       |                                        |          |      |                 |                |         |      |                                              |        |       |         |    |
| 8                                       |                                        |          |      |                 |                |         |      |                                              |        |       |         |    |
| 9                                       |                                        |          |      |                 |                |         |      |                                              |        |       |         |    |
| 0                                       |                                        |          |      |                 |                |         |      |                                              |        |       |         |    |
| 11                                      |                                        |          |      |                 |                |         |      |                                              |        |       |         |    |
| 12                                      |                                        |          |      |                 |                |         |      |                                              |        |       |         |    |
| 3                                       |                                        |          |      |                 |                |         |      |                                              |        |       |         |    |
| 4                                       |                                        |          |      |                 |                |         |      |                                              |        |       | 21      |    |
| 15                                      |                                        |          |      |                 |                |         |      |                                              |        |       |         |    |
| 6                                       |                                        |          |      |                 |                |         |      |                                              |        |       |         |    |
| 7                                       |                                        |          |      | 4 4             |                | _       | _    | -                                            |        |       |         |    |
| + + + gl                                |                                        |          |      |                 | - 10           | -       | -    | 10 10m                                       |        | m +   | Unite I |    |

Slide 24 Slide notes:

| BS Client v0.29 My IES<br>Help Subrit: Qut: Functions Connects |                                                                   |             |
|----------------------------------------------------------------|-------------------------------------------------------------------|-------------|
| - 0 Q                                                          | IES BUSINESS TAKE-ON                                              | (i) (2) (X) |
| -                                                              | TEG-BUGINEGG TAKE-ON                                              |             |
|                                                                | (UPOR INSTR)                                                      |             |
|                                                                |                                                                   |             |
|                                                                | Import the Data 1<br>Validate the Data 2<br>Perform the Take-On 3 |             |
| Property State                                                 | NALIDARED DATA PRESENT SET                                        |             |
|                                                                | View Data Layout                                                  |             |
|                                                                |                                                                   |             |
|                                                                |                                                                   |             |
| e.                                                             |                                                                   |             |
|                                                                |                                                                   |             |

Slide notes: When the file is ready, we choose the Import option.

| 🖉 IES Client v8.29 : My IES      |                            |                                  |                           |          |
|----------------------------------|----------------------------|----------------------------------|---------------------------|----------|
| Help Subnik Quik Functions Comme | ands                       |                                  |                           |          |
| 0 Q                              | • 6                        | ) <b>« »</b> it                  |                           | (X)      |
|                                  |                            | CSV Data Import                  | -                         |          |
|                                  | 1                          | Select*Import From               | α.                        |          |
|                                  | Import Data<br>Import Data | ron<br>9 To Tenfile              |                           |          |
|                                  | Delir                      | siter 1                          |                           |          |
|                                  | 2                          | Ne                               | te                        |          |
|                                  |                            | To import Files > 100 Mb, see He | •                         |          |
|                                  |                            |                                  |                           |          |
|                                  |                            |                                  |                           |          |
|                                  |                            |                                  |                           |          |
|                                  |                            |                                  |                           |          |
|                                  |                            |                                  |                           |          |
| Session Infor Tim is using IES   | _                          | -                                |                           |          |
| 🞒 Setup                          | Application Vetzard        | 🏠 Cov Import To Tonnie 🕴         | 5, DMPORTS-B 😗 2010/11/09 | 09:34:47 |
|                                  |                            |                                  |                           |          |

Slide 26 Slide notes:

| IES Client v8.29 : My IES     Help Subnit: Quit Functions Commands |                                            |                            |
|--------------------------------------------------------------------|--------------------------------------------|----------------------------|
| ə- 0 Q                                                             | • 0 « » it i                               | \$ Ø \$                    |
|                                                                    | CSV Data Import                            |                            |
|                                                                    | 1 Select*Import Fromt                      |                            |
|                                                                    | Import Dela Fron<br>Import Dela To Tonfile |                            |
|                                                                    | Delimiter                                  |                            |
|                                                                    | 2 Neat                                     |                            |
|                                                                    | To import Files > 100 Mb, see Help.        |                            |
|                                                                    |                                            |                            |
|                                                                    |                                            |                            |
|                                                                    |                                            |                            |
|                                                                    |                                            |                            |
|                                                                    |                                            |                            |
| Session Infor Tim is using IES                                     | cand 🏠 Cov Import To Tonnile 📇 DMPORT      | rs-8 🚫 2010/11/09 09:34:47 |

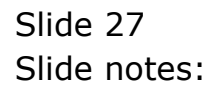

| ES Client v8.29 : My IES<br>Help Infolab Connections Logon Log | off Companion Witterd How do )                                                                                  | DataMarts Business Modules Action F                                    | iocus - Ontion Select |                       |
|----------------------------------------------------------------|----------------------------------------------------------------------------------------------------|------------------------------------------------------------------------|-----------------------|-----------------------|
| e 0 Q                                                          | •                                                                                                    | • • • »                                                                |                       | () 🗸 🔿                |
| Session Infer Turn is using IES                                | SINGLE SELECT: SELEC<br>FASTORIUE FILE I<br>1 CL565330694.cm<br>2 CL565330511.cm<br>3 01.cpr<br>4 Japostiags.cm | Dela Fron<br>Tonfile<br>Delaiter<br>2<br>T FILE ITEM TO IMPORT<br>TEMS | port<br>partFrom"     |                       |
| Scould affect from the company and                             | Application Wilzard                                                                                             | 🏠 Cov import To Tornie                                                 | 5. DMPORTS-B          | O 2010/11/08 09:34:49 |

Slide 28 Slide notes:

| IES Client v8.29 : My IES     Help Infolab Connections Logan Log | off Companion Wittend How do                                                           | 1 Detailarts Businessiliatures Actions | Social Option Select |       |
|------------------------------------------------------------------|----------------------------------------------------------------------------------------|----------------------------------------|----------------------|-------|
| <u>ه و</u>                                                       | •                                                                                      | 0 <b>« »</b>                           |                      | 0 Ø 8 |
|                                                                  |                                                                                        | CSV Data Imp                           | oort                 |       |
|                                                                  |                                                                                        | 1 Selection                            | uport From:          |       |
|                                                                  |                                                                                        | Dela Fron<br>at Dela To <b>Tonfile</b> |                      |       |
|                                                                  |                                                                                        | 2                                      | Ned                  |       |
|                                                                  |                                                                                        | T FILE ITEM TO IMPORT                  |                      |       |
|                                                                  | FASTDRIVE FILE<br>1 C1565333694.ce<br>2 E1565333831.ce<br>3 01.cov<br>4 Taposflags.cev | n<br>h                                 |                      |       |
|                                                                  | Select ALL Show                                                                        | FullLine Cancel OK                     |                      |       |
|                                                                  |                                                                                        |                                        |                      |       |
| Constitute Reday Time in surface WY                              |                                                                                        |                                        |                      |       |
| Session Infor Tim is using IES                                   | Application Wizard                                                                     | 🏠 Cov Import To Tonnile                | 5. OMPORTS-B         |       |

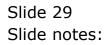

| ES Client v8.29 : My IES<br>Help Subnit Quit Functions Commends |                                                      |                            |
|-----------------------------------------------------------------|------------------------------------------------------|----------------------------|
| 0 Q                                                             | 🔍 🥘 🕊 🛸 🖬 📕                                          | 0 Ø 8                      |
|                                                                 | CSV Data Import                                      |                            |
|                                                                 | 1 Select"Import From:                                |                            |
|                                                                 | Import Date From 91.000<br>Import Date To<br>Toutile |                            |
|                                                                 | Desiniter                                            |                            |
|                                                                 | 2 blead                                              |                            |
|                                                                 | To import Files > 100 Mb, see Help.                  |                            |
|                                                                 |                                                      |                            |
|                                                                 |                                                      |                            |
|                                                                 |                                                      |                            |
|                                                                 |                                                      |                            |
|                                                                 |                                                      |                            |
| Session Infor Tim is using IES                                  | rd 🏠 Cov Inport To Tornile 📇 DMPOR                   | TS-8 🚫 2010/11/08 08:34:51 |

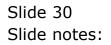

| <br>• 0                                                                                                    | « » it                                                                             |                                        | 6 | - |
|----------------------------------------------------------------------------------------------------|------------------------------------------------------------------------------------|----------------------------------------|---|---|
|                                                                                                    |                                                                                    |                                        |   |   |
| Selection Dialog                                                                                                |                                                                                    |                                        | × |   |
| Beware DI Bad Datal                                                                                             |                                                                                    |                                        |   |   |
| The data import process is now complete. TD Record<br>above the system to inspect this data to check for illeg- | were imported. It is recommended that<br>all characters, which may harm your syste | 00 Inspect And Peplace<br>on No Thanks | : |   |
|                                                                                                    |                                                                                    |                                        |   |   |
|                                                                                                    |                                                                                    |                                        |   |   |
|                                                                                                    |                                                                                    |                                        |   |   |
|                                                                                                    |                                                                                    |                                        |   |   |
|                                                                                                    |                                                                                    |                                        |   |   |
|                                                                                                    |                                                                                    |                                        |   |   |
|                                                                                                    |                                                                                    |                                        |   |   |
|                                                                                                    |                                                                                    |                                        |   |   |
|                                                                                                    |                                                                                    |                                        |   |   |

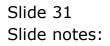

| Selection Dialog                                                                                                    |                                 |  |
|----------------------------------------------------------------------------------------------------|---------------------------------|--|
| Beware DI Bad Datal                                                                                                    |                                 |  |
| The data inport process is now complete. 10 Records were imported. It is recommended that you<br>allow the system to impact this data to check for illegal characters, which may harm your system. | Inspect And Peplace   No Thanks |  |
|                                                                                                    |                                 |  |
|                                                                                                    |                                 |  |
|                                                                                                    |                                 |  |
|                                                                                                    |                                 |  |
|                                                                                                    |                                 |  |
|                                                                                                    |                                 |  |

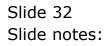

| MIES Client v8.29 My IES<br>Help Subnit Out Functions |                                                                           |             |
|-------------------------------------------------------|---------------------------------------------------------------------------|-------------|
| - 0 Q                                                 |                                                                           | (e) (e) (e) |
|                                                       | IES BUSINESS TAKE-ON                                                      |             |
|                                                       |                                                                           |             |
|                                                       | Internal (Laboral Instance)                                               |             |
|                                                       | Import the Data                                                           |             |
|                                                       | Validate the Data 🙎 🏦                                                     |             |
|                                                       | Import the Data 1 0<br>Validate the Data 2 111<br>Perform the Take On 3 0 |             |
| Price Price                                           | NO TALIDATE DATA PRIMIT SET                                               |             |
|                                                       | View Data Layout                                                          |             |
|                                                       |                                                                           |             |
|                                                       |                                                                           |             |
|                                                       |                                                                           |             |
| <b>1</b> 1                                            |                                                                           |             |
| E                                                     |                                                                           |             |
|                                                       |                                                                           |             |

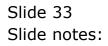

| d IES Client v0.29 : My IES       |                                                                           |          |
|-----------------------------------|---------------------------------------------------------------------------|----------|
| Help Submit Quit Functions (2000) | • 0 a » 1 •                                                               | () (/ () |
|                                   | IES BUSINESS TAKE-ON                                                      |          |
|                                   |                                                                           |          |
|                                   | Alberto Hastron                                                           |          |
| Centreller                        |                                                                           |          |
|                                   | Import the Data 1 0<br>Validate the Data 2 111<br>Perform the Take-On 3 0 |          |
|                                   | Perform the Take-On 3                                                     |          |
| Printed Table                     | NS VALIDATED DATA INCLUSIT SET                                            |          |
|                                   | View Data Layout                                                          |          |
|                                   |                                                                           |          |
|                                   |                                                                           |          |
|                                   |                                                                           |          |
| er.                               |                                                                           |          |
|                                   |                                                                           |          |

## Slide 34 Slide notes: Next, we perform the Validation step.

| 🖉 IES Client v8.29 : My IES<br>Helo Jofalah Corrections Josep Loopf Comparion Wizerd | How do ] DetaMents Business Modules Action Focus Option Select                                                       |          |
|--------------------------------------------------------------------------------------|----------------------------------------------------------------------------------------------------|----------|
| 0 Q                                                                                  | • 0 « » 17 =                                                                                                    | () () () |
| IES                                                                                  | S BUSINESS TAKE-ON                                                                                                   |          |
|                                                                                      |                                                                                                    |          |
| Description LEDVE                                                                    | IR NASTER                                                                                                    |          |
|                                                                                      | Import the Data 1                                                                                                    |          |
| FI                                                                                   | le Executor                                                                                                    |          |
|                                                                                      | FileName<br>W127.0.01\Bridge\T1565304496.TXT                                                                         |          |
| Process Status                                                                       | Open Close Publish                                                                                                   |          |
|                                                                                      | Use GPEN to open the File, or CLOSE to guit this function, or<br>PUBLEPIto store the Report in the Report wavehouse. |          |
|                                                                                      |                                                                                                    |          |
|                                                                                      |                                                                                                    |          |
|                                                                                      |                                                                                                    |          |
|                                                                                      |                                                                                                    |          |
|                                                                                      |                                                                                                    |          |
|                                                                                      |                                                                                                    |          |

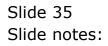

| 🔮 IES Client v8.29 : My IES |                                                                        |          |
|-----------------------------|------------------------------------------------------------------------|----------|
|                             | Witzand How do 1 DataMarts Business Modules Action Focus Option Select |          |
| s 0 Q                       | • · · · • · · •                                                        | () () () |
|                             |                                                                        |          |
|                             | IES BUSINESS TAKE-ON                                                   |          |
|                             |                                                                        |          |
|                             |                                                                        |          |
|                             |                                                                        |          |
|                             |                                                                        |          |
| Description                 | LEDGER HASTER                                                          |          |
|                             | Import the Data 1 🗥                                                    |          |
|                             | · · ·                                                                  |          |
|                             | File Executor                                                          |          |
|                             | Fishana                                                                |          |
|                             | V127.0.0.1\Bridge\T1565334496.TXT                                      |          |
| Process Status              |                                                                        |          |
|                             | Open Close Publish                                                     |          |
|                             | Use OPEN to open the Pile, or CLOSE to guit this function, or          |          |
|                             | PUBLEPito store the Report in the Report warehouse.                    |          |
|                             |                                                                        |          |
|                             |                                                                        |          |
|                             |                                                                        |          |
|                             |                                                                        |          |
|                             |                                                                        |          |
|                             |                                                                        |          |
|                             |                                                                        |          |
| •                           |                                                                        |          |
|                             |                                                                        |          |

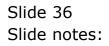

| 😼 T1565334496.TXT - Hotepad        |  |
|------------------------------------|--|
| File Edit Format View Help         |  |
| Dake-on Validation: Ledger Harter. |  |
|                                    |  |
| +++ # <u>EnrE</u> +++++            |  |
|                                    |  |
| *** eng ****                       |  |
|                                    |  |
|                                    |  |
|                                    |  |
|                                    |  |
|                                    |  |
|                                    |  |
|                                    |  |
|                                    |  |
|                                    |  |
|                                    |  |
|                                    |  |
|                                    |  |
|                                    |  |
|                                    |  |
|                                    |  |
|                                    |  |
|                                    |  |
|                                    |  |
|                                    |  |
|                                    |  |
|                                    |  |
|                                    |  |
|                                    |  |
|                                    |  |
|                                    |  |
|                                    |  |
|                                    |  |
|                                    |  |
|                                    |  |

Slide notes: If we have no errors listed between 'start' and 'end' then we can perform the Take On.

| 😼 T1565334496.TXT - Notepad        |  |  |  |
|------------------------------------|--|--|--|
| File Edit Format View Help         |  |  |  |
| Take-on Validation: Ledger Master. |  |  |  |
|                                    |  |  |  |
| *** STATE ****                     |  |  |  |
|                                    |  |  |  |
| *** end ****                       |  |  |  |
| end sets                           |  |  |  |
|                                    |  |  |  |
|                                    |  |  |  |
|                                    |  |  |  |
|                                    |  |  |  |
|                                    |  |  |  |
|                                    |  |  |  |
|                                    |  |  |  |
|                                    |  |  |  |
|                                    |  |  |  |
|                                    |  |  |  |
|                                    |  |  |  |
|                                    |  |  |  |
|                                    |  |  |  |
|                                    |  |  |  |
|                                    |  |  |  |
|                                    |  |  |  |
|                                    |  |  |  |
|                                    |  |  |  |
|                                    |  |  |  |
|                                    |  |  |  |
|                                    |  |  |  |
|                                    |  |  |  |
|                                    |  |  |  |
|                                    |  |  |  |
|                                    |  |  |  |
|                                    |  |  |  |
|                                    |  |  |  |
|                                    |  |  |  |
|                                    |  |  |  |
|                                    |  |  |  |
|                                    |  |  |  |
|                                    |  |  |  |

Slide 38 Slide notes:

| • • • • • •             | (*) (*) (*)          |
|-------------------------|----------------------|
| IES BUSINESS TAKE-ON    |                      |
|                         |                      |
| LINGTR HISTED           |                      |
|                         |                      |
| Validate the Data 2     |                      |
| Pedorm the Take On 😗 🌐  |                      |
| data validations puined |                      |
| View Data Layout        |                      |
|                         |                      |
|                         |                      |
|                         |                      |
|                         |                      |
|                         |                      |
|                         | IES BUSINESS TAKE-ON |

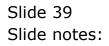

| HIS Client v8 29 My IES<br>Help Subnit Quit Functions |                                                                          |             |
|-------------------------------------------------------|--------------------------------------------------------------------------|-------------|
|                                                       | • T « » (i) •                                                            | (i) (v) (x) |
|                                                       | IES BUSINESS TAKE-ON                                                     | _           |
|                                                       |                                                                          |             |
| 100                                                   | TABLE VERTER RESTER                                                      |             |
|                                                       | Import the Data                                                          |             |
|                                                       | Validate the Data 2                                                      |             |
|                                                       | Import the Data 1 0<br>Validate the Data 2 11<br>Perform the Take-On 3 0 |             |
| Print                                                 | and a substance point                                                    |             |
|                                                       | View Data Layout                                                         |             |
|                                                       |                                                                          |             |
|                                                       |                                                                          |             |
|                                                       |                                                                          |             |
|                                                       |                                                                          |             |
| E                                                     |                                                                          |             |
|                                                       |                                                                          |             |

Slide 40 Slide notes:

| d IES Client v8. 29 : My IES |                                                                          |             |
|------------------------------|--------------------------------------------------------------------------|-------------|
| Help Subnik Quit Runctions   |                                                                          |             |
| $\sim 0.6$                   | • 0 « » I I                                                              | (i) (v) (x) |
|                              | IES BUSINESS TAKE-ON                                                     |             |
|                              |                                                                          |             |
|                              |                                                                          |             |
| Chicago                      | (UDGIR INSTER)                                                           |             |
|                              |                                                                          |             |
|                              | Import the Data 1 0<br>Validate the Data 2 11<br>Perform the Take On 3 0 |             |
|                              | Perform the Take On 3 (PA)                                               |             |
|                              | - W                                                                      |             |
| Printed State                | data validations guined                                                  |             |
|                              | View Data Layout                                                         |             |
|                              |                                                                          |             |
|                              |                                                                          |             |
|                              |                                                                          |             |
|                              |                                                                          |             |
|                              |                                                                          |             |
|                              |                                                                          |             |
|                              |                                                                          |             |

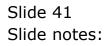

| C IS Court of 29 - My IS<br>reg. (1996) Complete Lago Lower, Conserve March 1999 | W/ New West Address Walker Scherology Conversion | 6/8/8   |
|----------------------------------------------------------------------------------|--------------------------------------------------|---------|
| ▶ 0 Q ¥                                                                          |                                                  | (x) (x) |
| IES B                                                                            | USINESS TAKE-ON                                  |         |
|                                                                                  |                                                  |         |
|                                                                                  |                                                  |         |
| Constant Addition of                                                             | Import the Data                                  |         |
| 0                                                                                | Validate the Data 2                              |         |
|                                                                                  | Perform the Take On performed                    |         |
| Personal States of all a wall of                                                 |                                                  |         |
| 8                                                                                | View Data Layout                                 |         |
|                                                                                  |                                                  |         |
|                                                                                  |                                                  |         |
|                                                                                  |                                                  |         |
| E                                                                                |                                                  |         |
|                                                                                  |                                                  |         |

Slide notes: And now the Accounts have been uploaded successfully.